# **Problemas en la red**

## **Pérdida de paquetes**

es simplemente la falla de uno o más paquetes para llegar a su destino. Es relativamente frecuente, pero sus efectos se ven mitigados por la corrección de errores incorporada de muchos protocolos de red.

#### **Latencia**

es el tiempo que tardan los datos en pasar de un punto a otro. Depende de la distancia entre el origen y el destino y la velocidad a la que viajan los datos.

#### **Jitter**

Jitter es el término utilizado para referirse a la fluctuación en la demora a medida que los paquetes se transfieren a través de una red.

## **Medir latencia, jitter y paquetes perdidos desde fortigate**

Parámetro aceptables:

- $\bullet$  Jitter: <30 ms
- Pérdida de paquetes: <1%
- Latencia general de la red: <150 ms

Para comprobar la conexión tenemos que habilitar el **link-monitor** y sólo se puede configurar desde el CLI

```
config system link-monitor
     edit "1"
         set srcintf "wan1"
         set server "8.8.8.8" <----- Servidor hacia dondes vamos a lanzar las
pruebas desde el interfaz WAN1
     next
end
```
Para ver los párametros ejecutamos

diagnose sys link-monitor status

## **Referencias**

<https://community.fortinet.com/t5/FortiGate/Technical-Tip-Link-monitor/ta-p/197504>

From: <http://wiki.intrusos.info/>- **LCWIKI**

Permanent link: **<http://wiki.intrusos.info/doku.php?id=hardware:fortigate:latencia>**

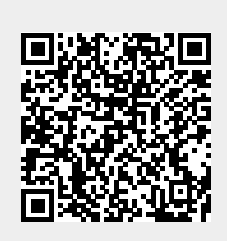

Last update: **2023/01/18 14:36**